# **UWP 3.0**

### **Plataforma web universal**

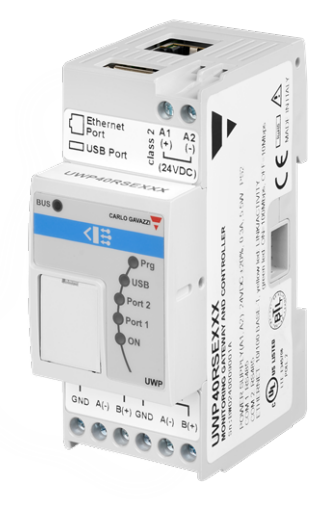

#### **Descripción**

UWP 3.0 es un gateway que permite supervisar y controlar instalaciones donde se requieren funciones de gestión de eficiencia energética y automatización de edificios.

El sistema supervisa y controla, a través de sus funciones de gestión, los dispositivos conectados. Incluye un servidor web con un interfaz del usuario potente e intuitivo que muestra dashboards personalizados e interactúa con los dispositivos locales y los sistemas remotos. El servidor de automatización integrado UWP 3.0 permite intercambiar datos a escala local o remotamente a través de protocolos de Internet estándar.

UWP 3.0 puede gestionar un sistema completo de control de la iluminación basado en actuadores DALI y puede funcionar como gateway BACnet/IP.

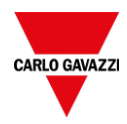

#### **Ventajas**

**• Flexibilidad**. UWP 3.0 es el alma de un potente sistema que incluye una completa gama de medidores, sensores y actuadores.

**• Integración**. UWP 3.0 incluye todas las herramientas de software necesarias para configurar y utilizar la solución requerida. No se necesitan suscripciones ni servicios adicionales.

**• Interoperabilidad**. Gracias a sus funciones de servidor de automatización, el intercambio de datos con otros sistemas a través de FTP, SFTP, FTPS, SMTP, Rest-API, MQTT, Sentilo, Modbus y BACnet es muy sencillo.

**• Escalabilidad**. El sistema se puede ampliar aprovechando su completo conjunto de funciones de supervisión, control y comunicación.

**• Rápida instalación y configuración.** Cada función se puede configurar fácilmente gracias a la herramienta de configuración gratuita.

**• Fiabilidad**. El sistema es seguro frente a ciberataques y virus informáticos. Se trata de la unidad ideal para proporcionar control local y redundancia de datos a las aplicaciones distribuidas.

**• Alta capacidad de almacenamiento.** Gracias a su memoria de almacenamiento de 4 GB, UWP 3.0 puede guardar configuraciones complejas y registrar históricos y eventos.

**• Microsoft Azure Certified**: UWP 3.0 ha sido probado y certificado para funcionar con Azure IoT.

**• Powered by AWS.** UWP 3.0 es compatible con Amazon AWS IoT.

**• Información.** A través de informes programados y alertas por correo electrónico/SMS, los usuarios conocen en todo momento el estado de la instalación.

**•** Tamaño compacto. Todas las características antes señaladas se encuentran disponibles en tan solo 2 módulos DIN.

**• Compatibilidad con MAIA Cloud**: sistema seguro y fiable para la gestión, la configuración y mantenimiento remoto de los dispositivos UWP 3.0 distribuidos por todo el mundo.

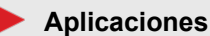

UWP 3.0 es adecuado para aplicaciones de automatización de edificios, gestión de eficiencia energética y todas sus combinaciones. Su amplio rango de funciones, sus reducidas dimensiones y su fiabilidad son los factores clave para utilizar UWP 3.0 como unidad de supervisión/control local en un contexto distribuido más amplio.

#### **Funciones principales**

- **•** Gateway para compartir datos y recibir comandos remotos vía BACnet, Modbus TCP/IP y Rest-API
- **•** Monitorización energética para la supervisión del grado actual de eficiencia y futuras mejoras.
- **•** Registro, visualización y transmisión de información (eventos e histórico).
- **•** Definición de funciones lógicas, reacción ante anomalías y control de actuadores.
- **•** Configuración y ajuste de funciones de automatización de edificios.
- **•** Configuración y ajuste de funciones de control de iluminación y DALI

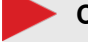

#### **Características principales**

**•** Hasta 5000 señales gestionadas (variables y entradas/salidas) compartidas entre las aplicaciones de la gestión energética y automatización de edificios.

- **•** Hasta 128 dispositivos Modbus conectados a puertos RS485 (64 dispositivos por cada puerto).
- **•** Hasta 5 usuarios conectados simultáneamente a la Web App.

**•** Hasta 5 conexiones máquina-máquina (M2M) simultáneas (conexiones API, clientes BACnet, maestros Modbus).

**•** Compatible con hasta 150 productos diferentes Carlo Gavazzi y con cualquier dispositivo Modbus RTU/TCP del mercado.

**•** Certificado BTL (máx 500 puntos BACnet para los objectos BACnet utilizados).

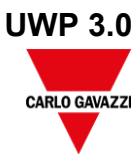

# **Arquitectura**

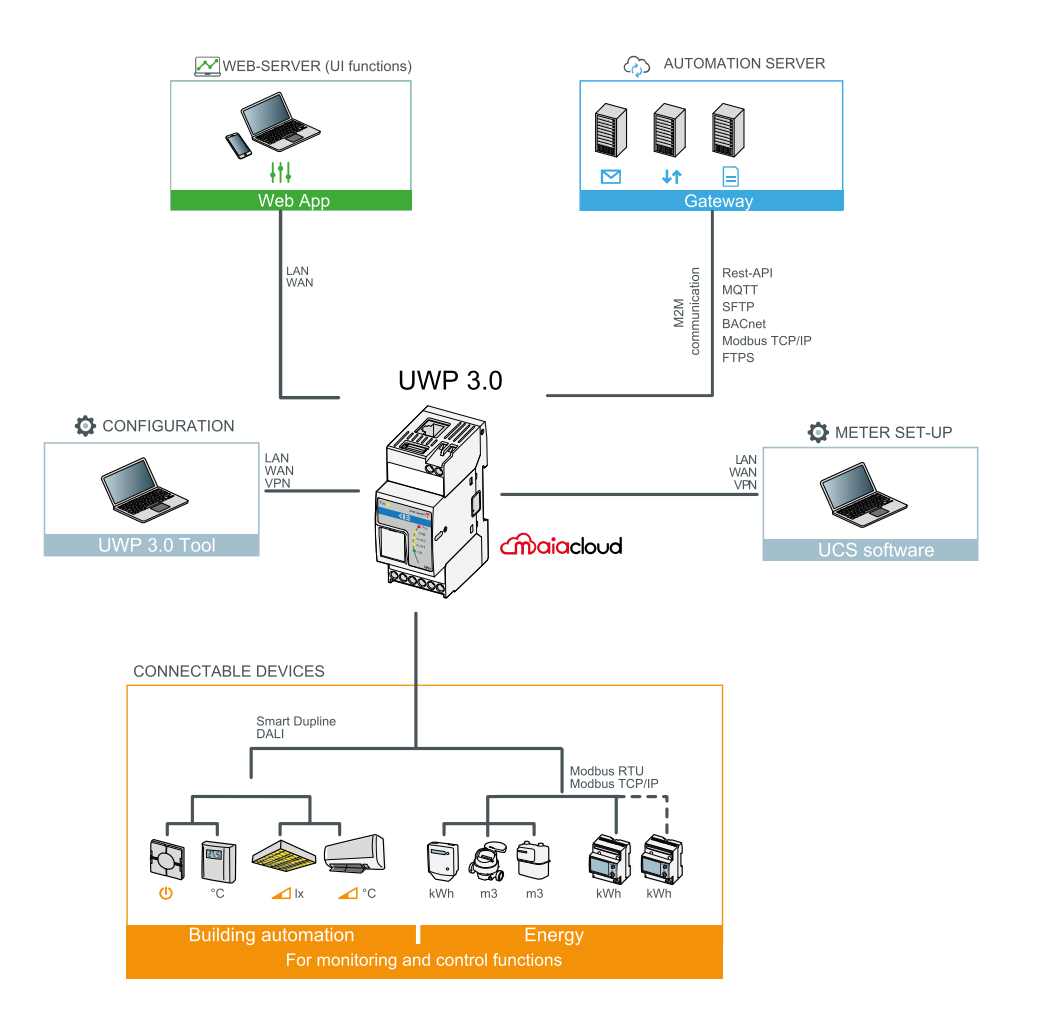

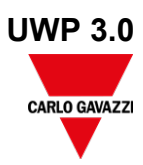

## **Estructura**

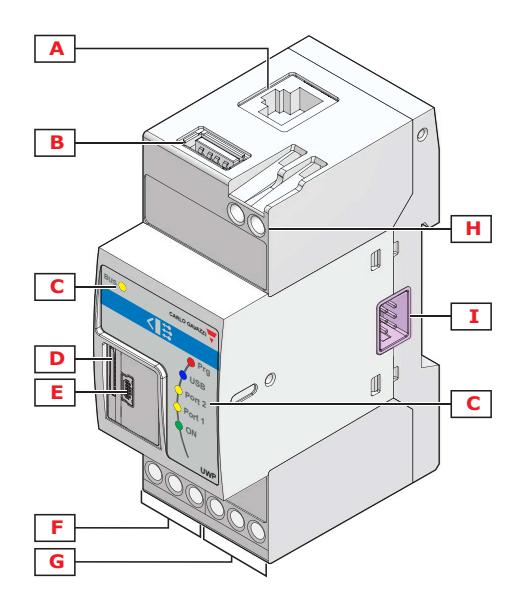

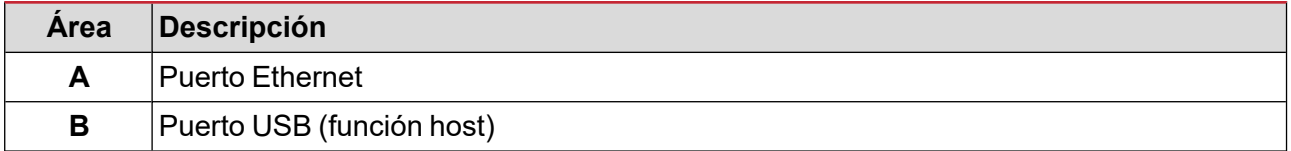

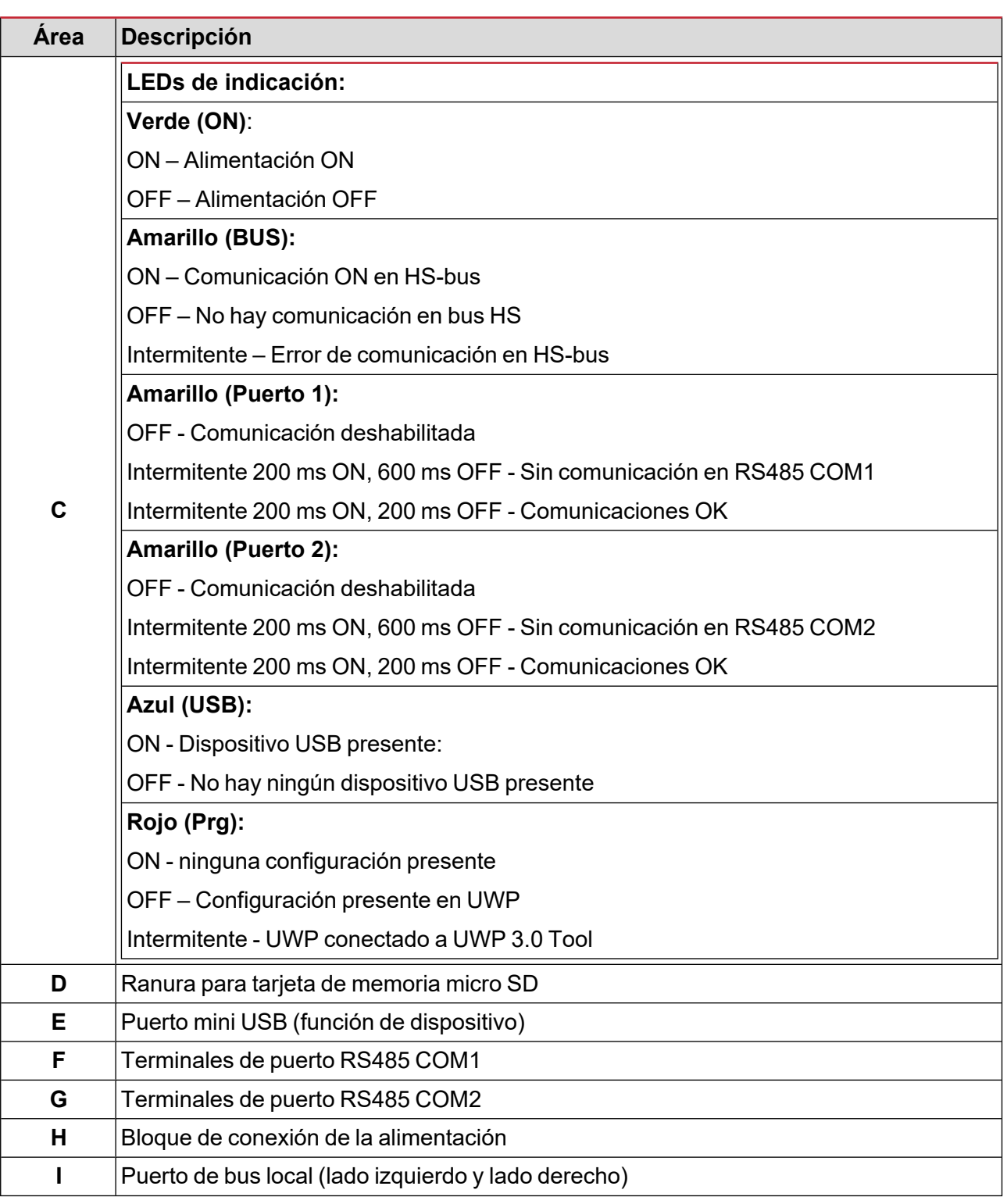

# **Características**

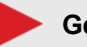

**Generales**

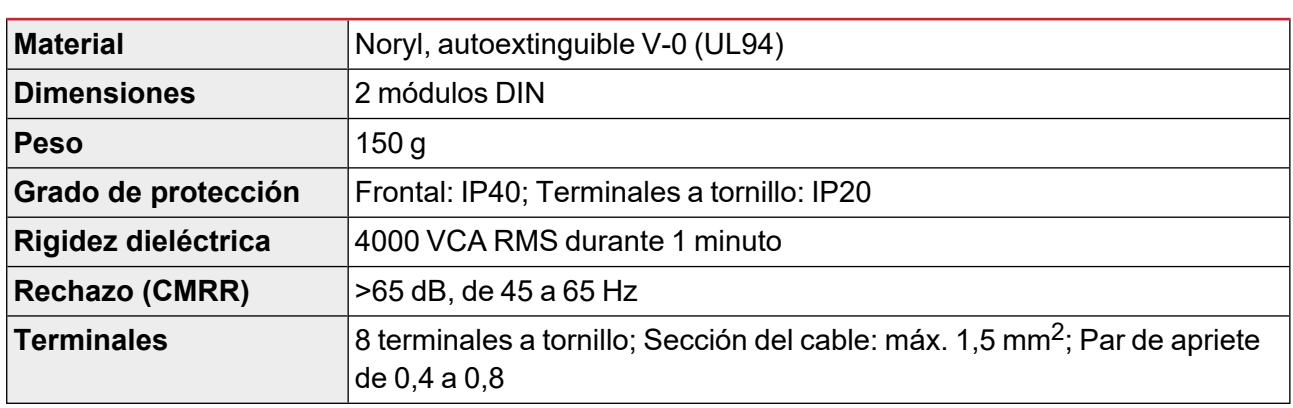

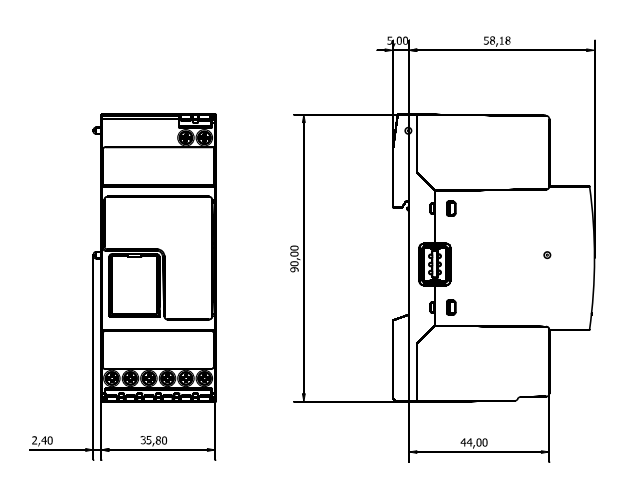

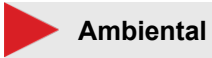

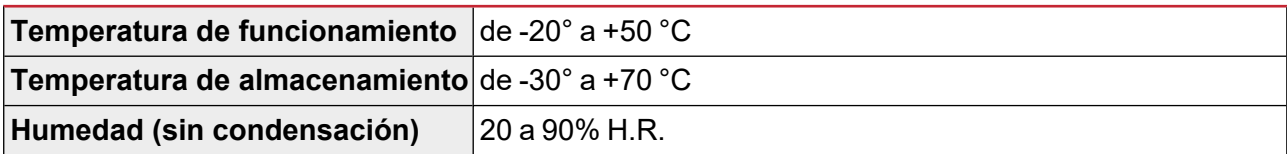

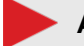

### **Alimentación**

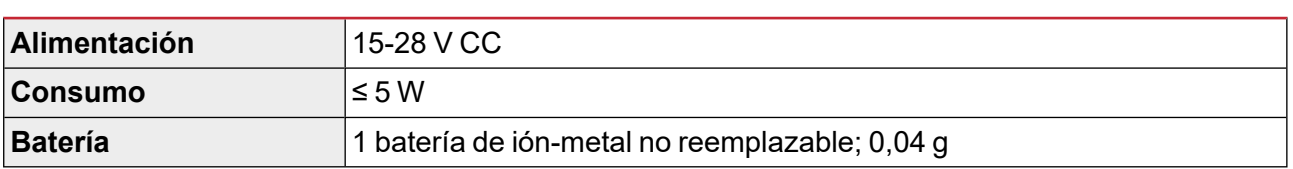

*Nota: El dispositivo contiene baterías de ión- metal. Para el envío, cumpla con las normativas correspondientes sobre empaquetado y etiquetado.*

#### **Aislamiento de las entradas/salidas**

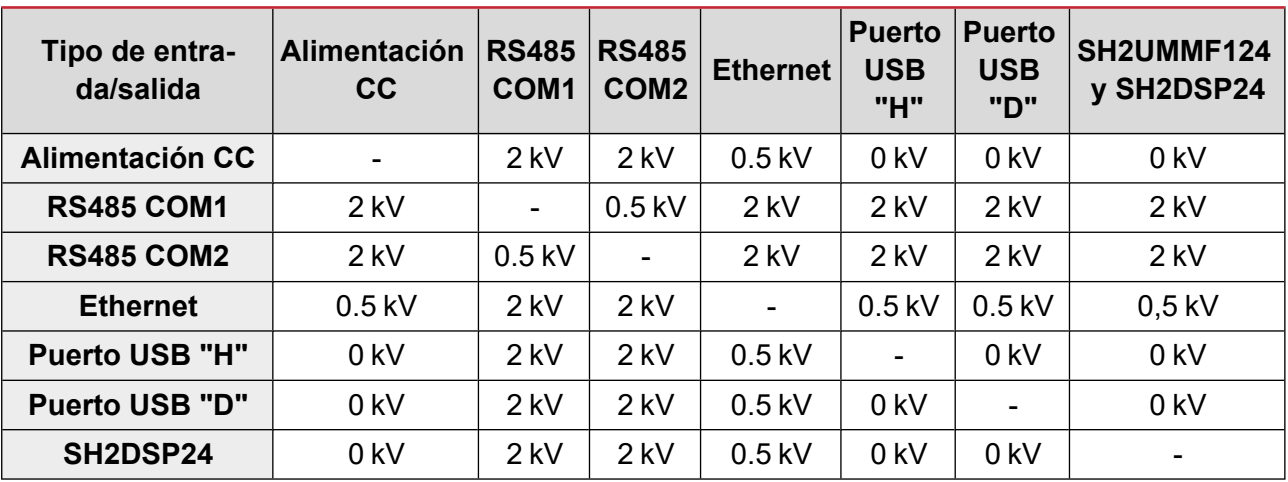

**•** 0 kV: las entradas / salidas no tienen aislamiento.

**•** 2 kVrms: EN61010-1, IEC60664-1 - categoría de sobretensión III, grado de contaminación 2, doble aislamiento en sistemas con un máx. de 300 Vrms a tierra.

**•** 0.5 kVrms: el aislamiento es de tipo funcional.

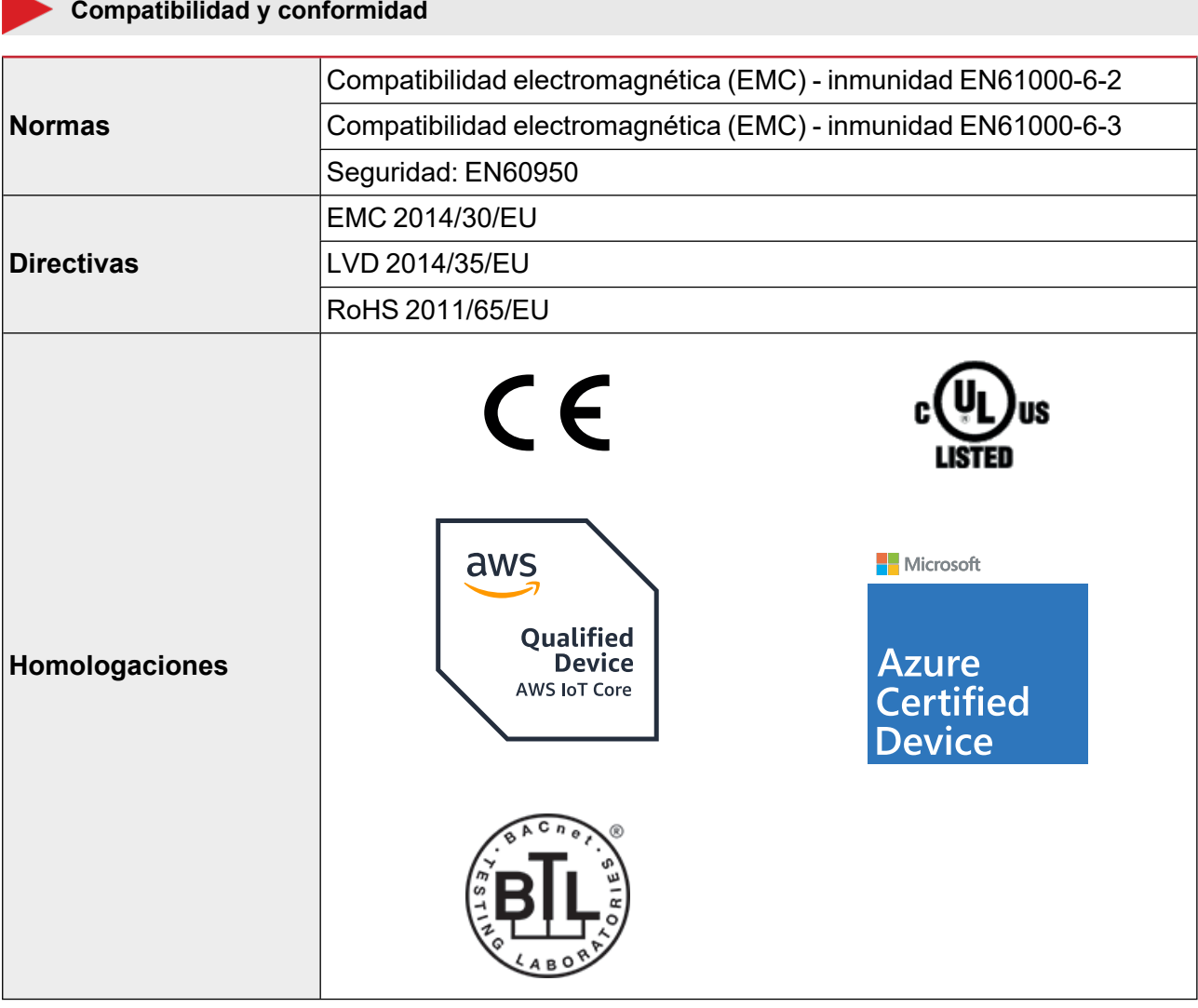

## **Puertos**

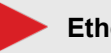

**Ethernet**

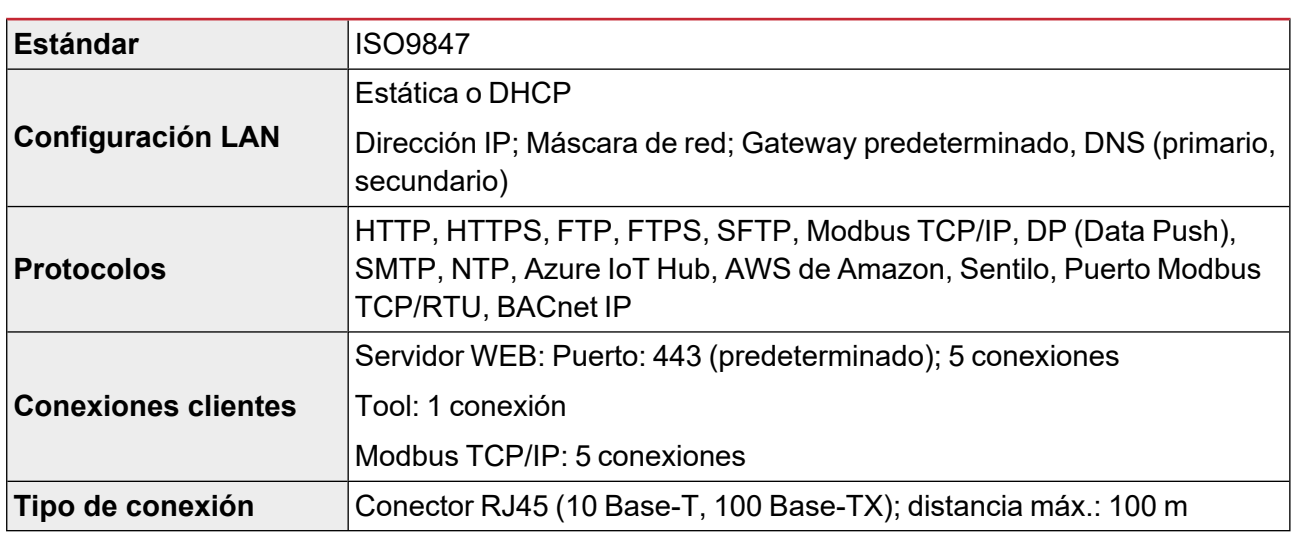

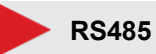

### **Número de puertos** 2 **Función** COM1: Maestro o esclavo (función de gateway) COM2: Maestro **Número de esclavos** COM1: hasta 64 COM2: hasta 64 **Conexiones** Dos hilos. Máx. distancia 600 m **Protocolo** Modbus RTU **Formato datos** Seleccionable: 1 bit de inicio, 7/8 bit de datos; Paridad: ninguna/impar/par, 1/2 bit de stop **Velocidad en baudios** | Seleccionable: de 110 a 256000 bits/s **Dispositivos en el mismo bus** 1/8 carga unitaria Hasta 256 nodos en una red

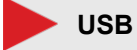

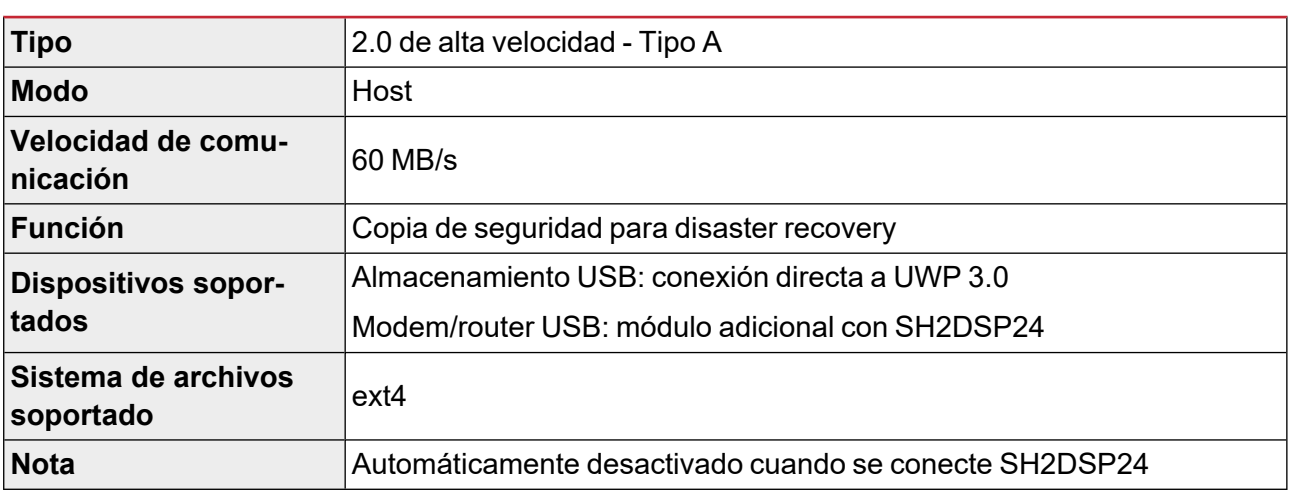

## **Mini USB**

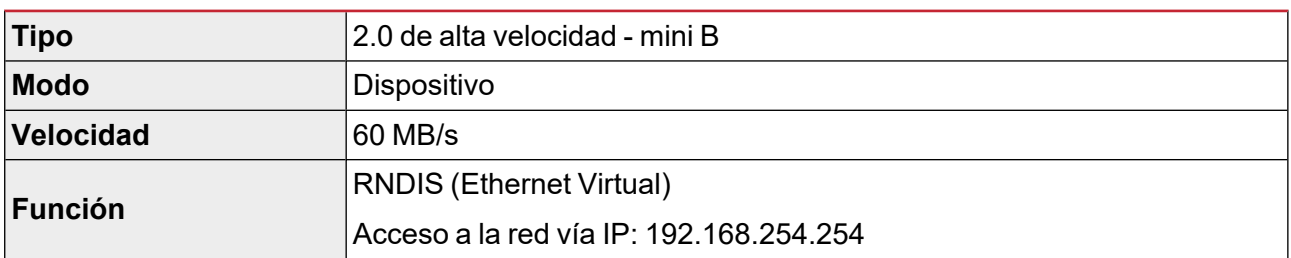

### **Ranura para micro SD**

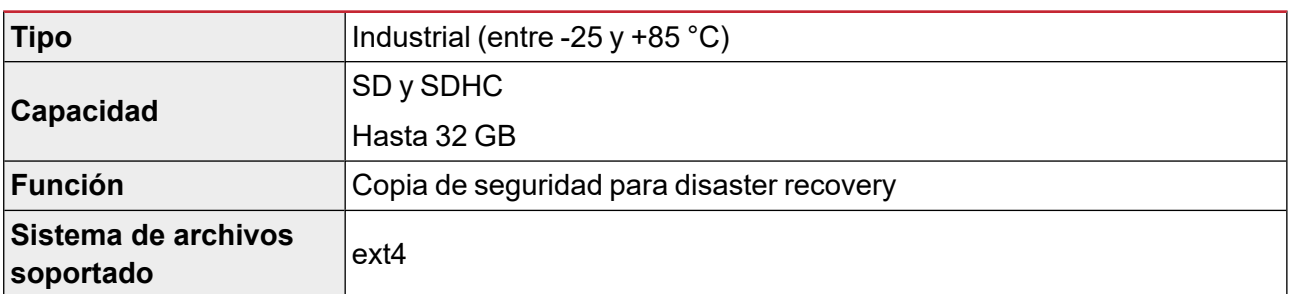

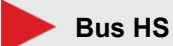

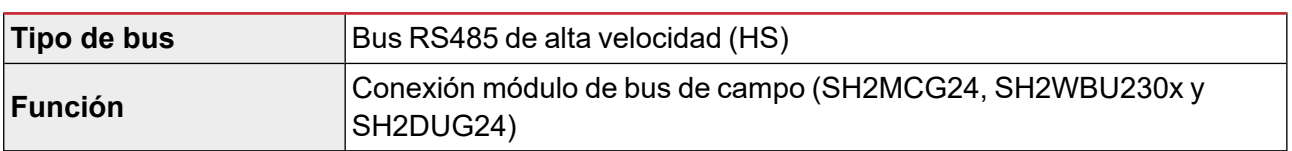

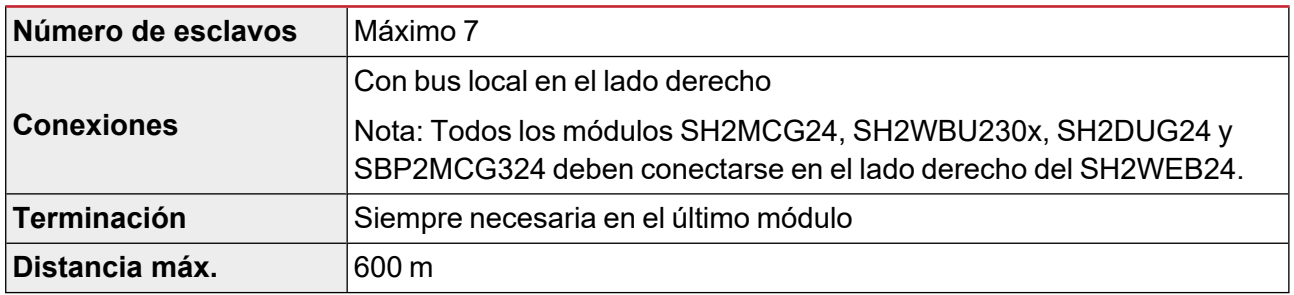

# **Puerto TCP/IP**

#### **Comunicación entrante**

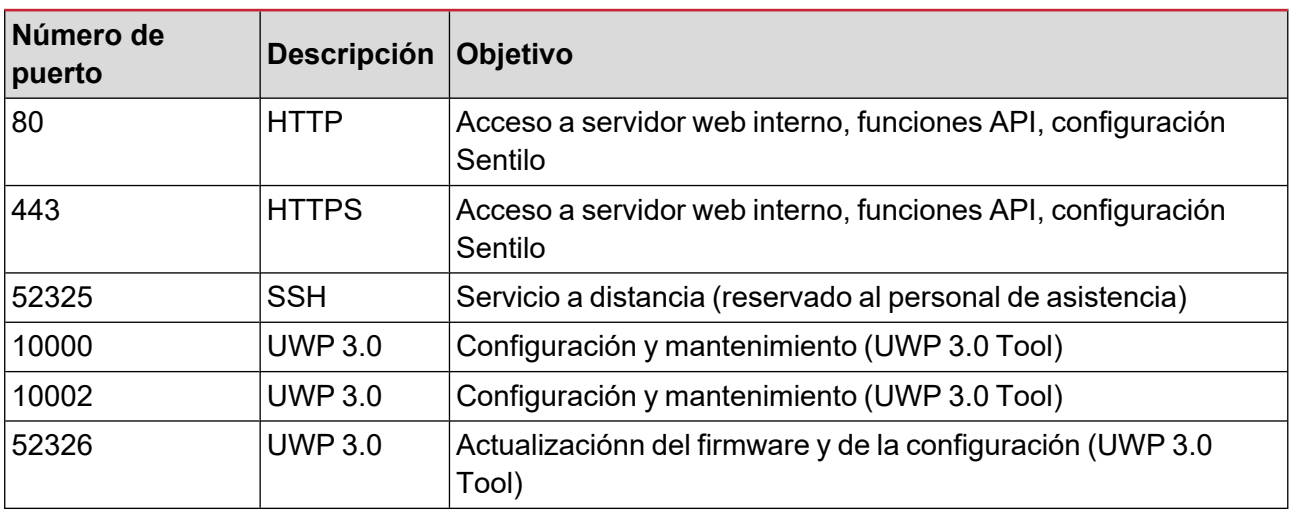

### **Comunicación saliente**

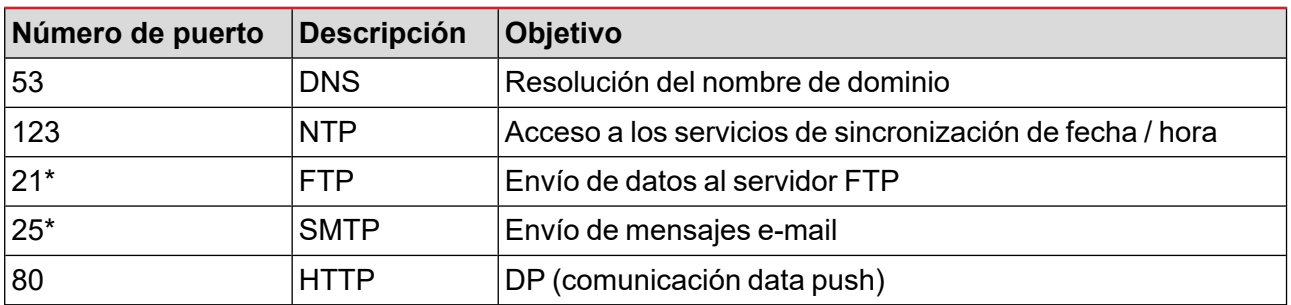

### **Pasarela UCS**

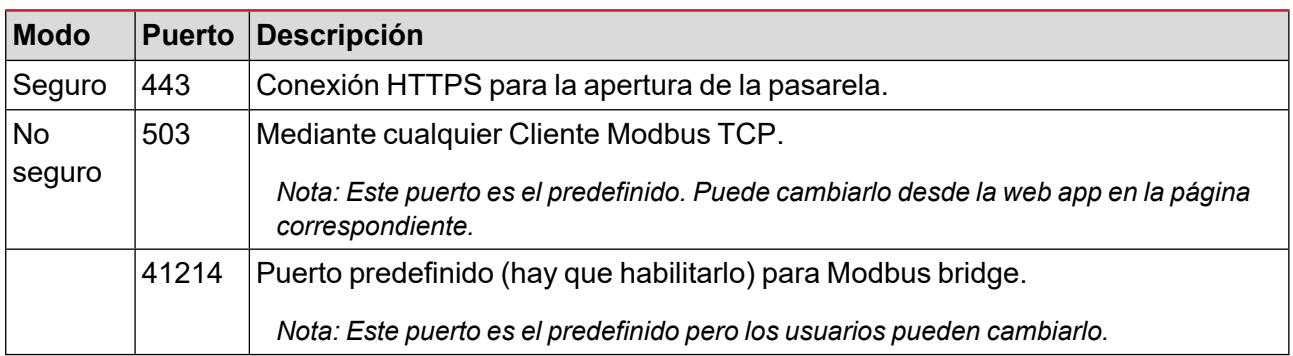

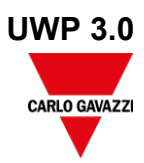

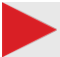

## **Modbus TCP/IP**

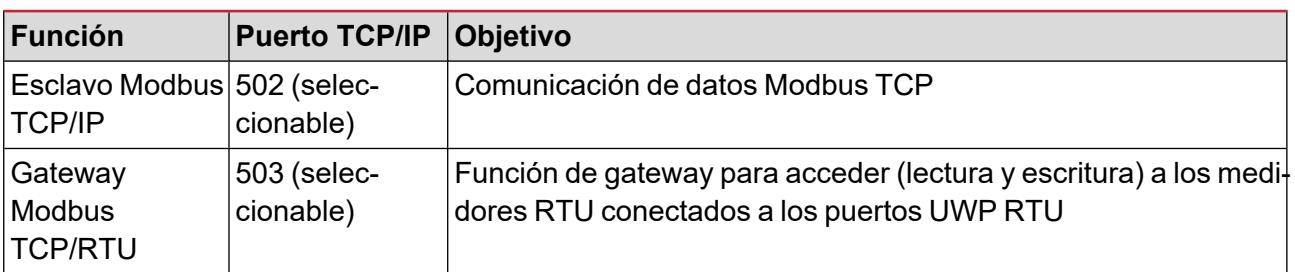

# **Puertos MAIA Cloud**

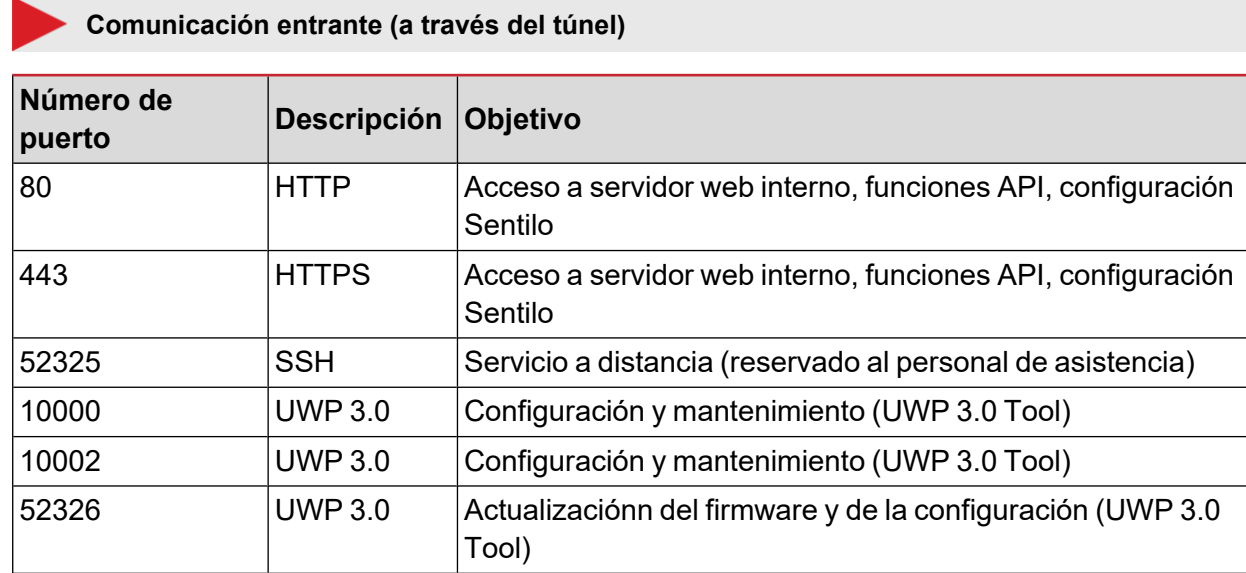

### **Comunicación saliente (a través del túnel)**

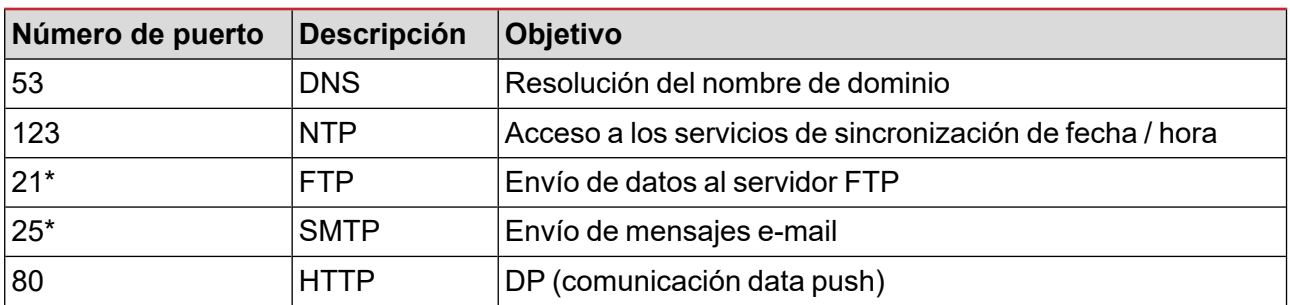

### **Para el tunnelling**

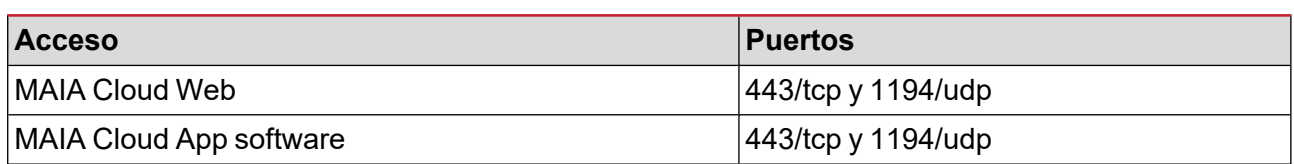

*Nota: todos los puertos mencionados están soportados por el servicio de tunneling.*

## **Gestión de datos**

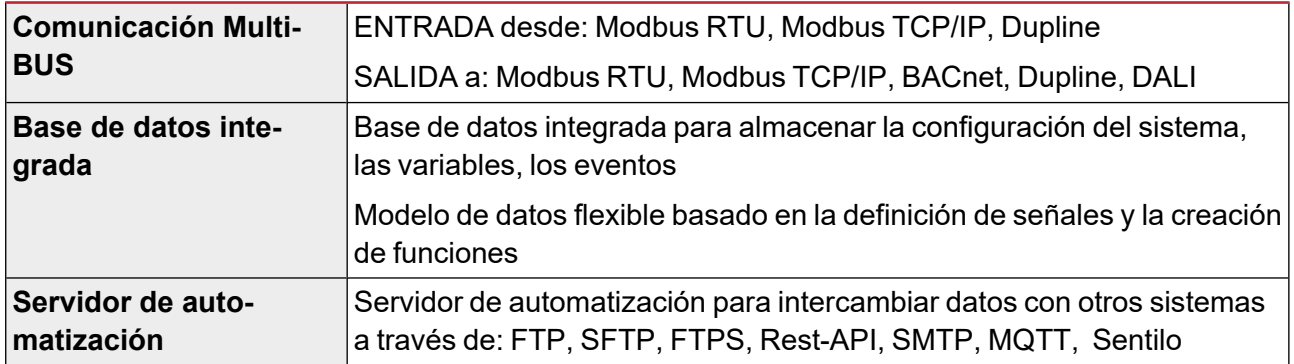

*\*Nota: Los datos guardados en la base de datos interna de UWP 3.0 (incluyendo los puntos de datos registrados, los eventos registrados y los parámetros de configuración) se conservan en caso de apagado del sistema. La memoria de almacenamiento de UWP 3.0 es de 4.0 GB (para todos los puntos de datos registrados, los eventos registrados y los parámetros de configuración).*

## **Software e interfaces**

## **MAIA Cloud**

El acceso remoto es la clave para reducir el coste total de propiedad de una instalación realizada con UWP 3.0; aprovechando las capacidades de red de MAIA Cloud, es posible tener el control de instalaciones remotas sin desplazarse.

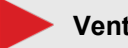

#### **Ventajas**

**•** Costes reducidos. Gracias al acceso VPN remoto y seguro, los usuarios no necesitaran desplazarse para resolver incidencias en la instalación. Esto evitará gastos extra imprevistos.

- **•** Interconexión remota sencilla y automática
- **•** Sin problemas independientemente de la red en la que se encuentre.

#### **Funciones principales**

**•** Autentificación: los usuarios de MAIA Cloud pueden acceder a distancia a sus UWP 3.0 y gestionarlos si fuera necesario.

**•** Seguridad. Conexiones remotas a MAIA Cloud y a las unidades UWP 3.0 Edge gracias a túneles cifrados.

**•** Sin problemas. Gracias a las funciones de tunneling de MAIA Cloud, no hay que preocuparse de los cambios de dirección IP ni de los firewalls. En todo momento puede acceder a su dispositivo (según sus políticas de seguridad).

**•** Configuración y funcionamiento remotos. Gracias a MAIA Cloud, ahora es posible a distancia:

Configurar cualquier medidor Modbus/RTU Carlo Gavazzi (vía UCS)

Configurar cualquier medidor Modbus/TCP Carlo Gavazzi (vía UCS)

Configurar cualquier dispositivo Smart Dupline (vía UWP 3.0 Tool)

establecer una conexión VPN a su ordenador

navegar en el interfaz web UWP 3.0.

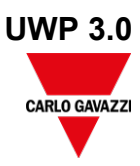

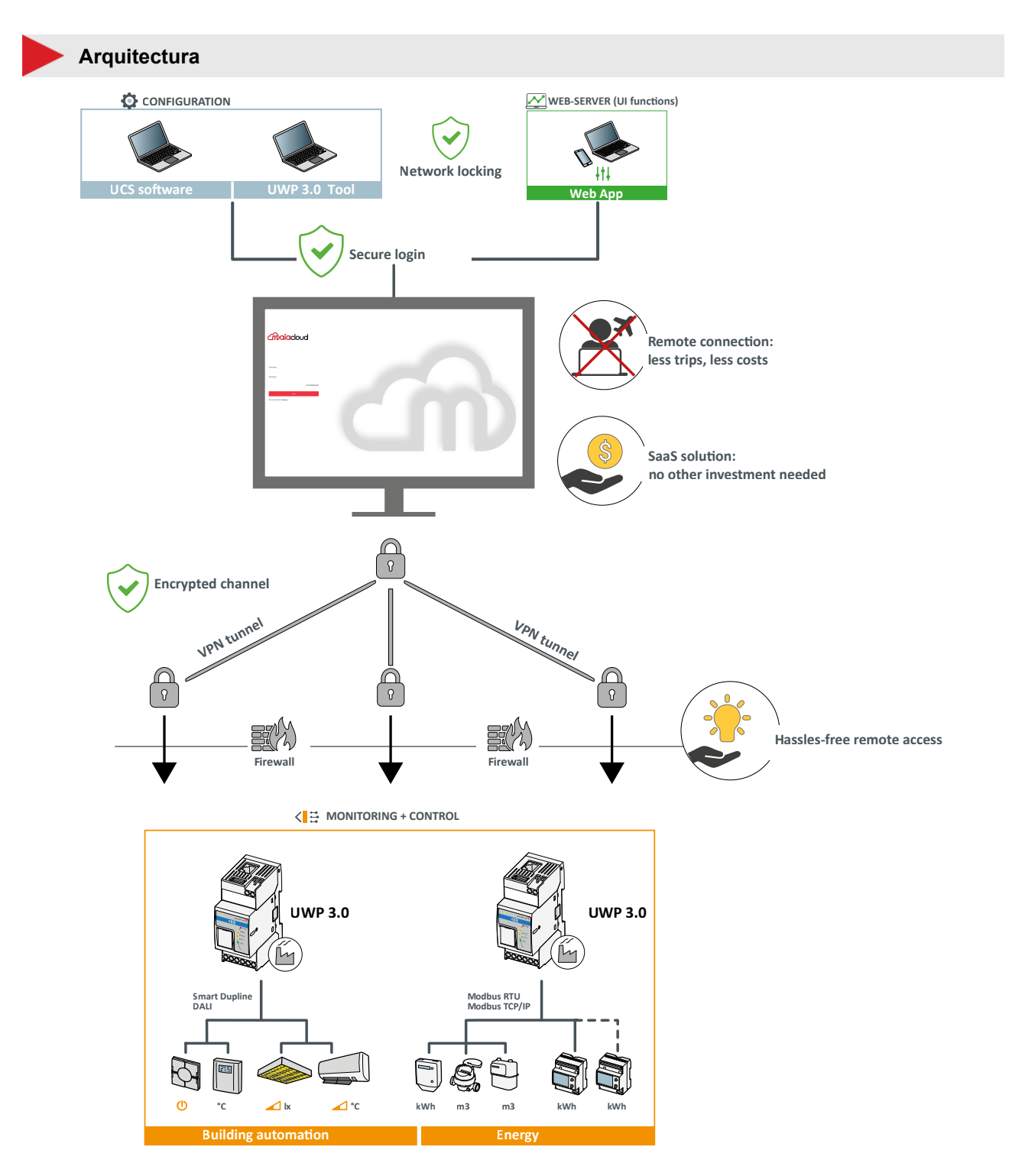

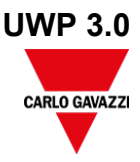

## **UWP 3.0 Tool**

UWP 3.0 Tool es el software de configuración de UWP 3.0. Permite:

- **•** llevar a cabo la puesta en marcha del sistema
- **•** definir la lógica de control y automatización
- **•** configurar los instrumentos de medición y monitorizar de los sensores

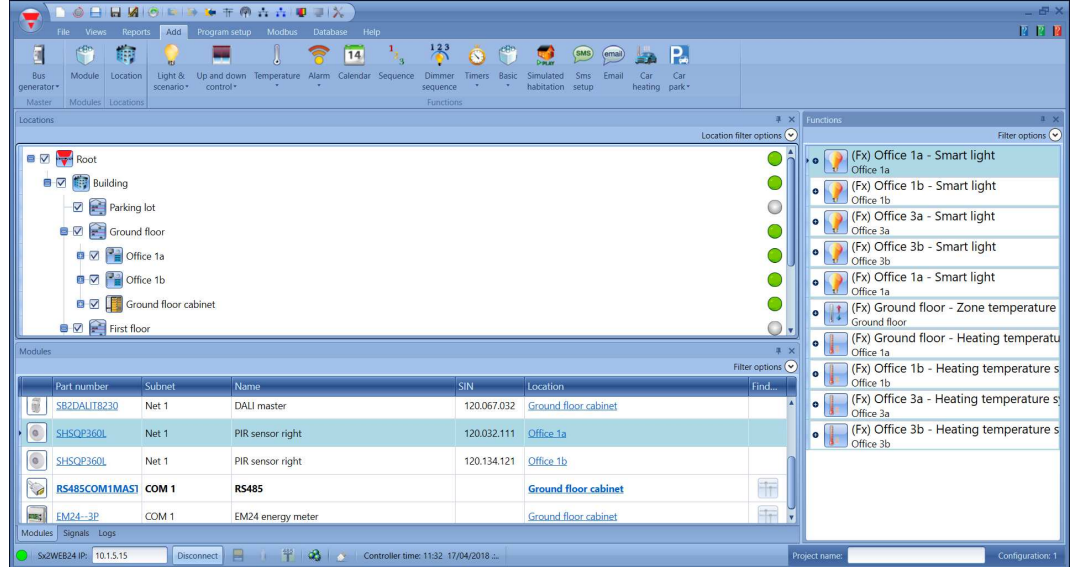

#### **Funciones principales**

- **•** Configuración de interfaz y protocolos de comunicación
- **•** Ejecución de la detección automática de módulos Dupline para una puesta en marcha rápida
- **•** Configuración y gestión de los módulos conectados
- **•** Definición de las funciones de control y automatización
- **•** Generación de drivers para la supervisión de dispositivos Modbus de otras marcas
- **•** Configuración del registro de datos y eventos y el almacenamiento de los instrumentos de Carlo Gavazzi o de terceros

**•** Creación de driver Modbus para UWP 3.0 con funciones de lectura y escritura para cualquier dispositivo Modbus

**•** Creación de driver Modbus para UWP 3.0 con funciones de lectura y escritura para cualquier dispositivo Modbus

**•** Disaster recovery programado o bajo demanda

## **Web App UWP 3.0**

La web App UWP 3.0 es el interfaz web de UWP 3.0, accesible a través de navegadores web desde dispositivos móviles o de sobremesa. A través de widgets incluidos en dashboards predefinidos y personalizados, permite al usuario:

- **•** ver y exportar los datos registrados
- **•** controlar las funciones de automatización
- **•** definir ajustes específicos (interfaz del usuario y automatización de servidor)

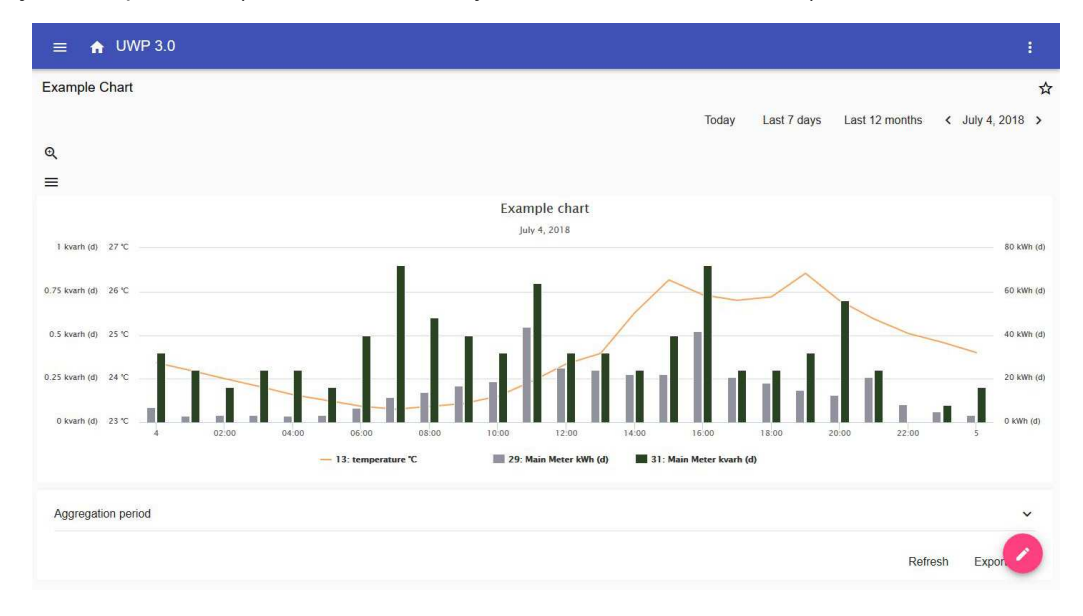

#### **Funciones principales**

- **•** Ver los datos registrados como valores o gráficos en tiempo real
- **•** Generar informes de datos y eventos
- **•** Gestionar y ajustar los parámetros de las funciones (por ejemplo, para modificar los puntos de consigna de la temperatura)
- **•** Enviar comandos (p. ej. para ENCENDER/APAGAR o para seleccionar escenarios)
- **•** Configurar servicios data push en servidores FTP/SFTP/FTPS o servidor Em2 (Carlo Gavazzi)
- **•** Configuración MQTT con IoT hub (Amazon AWS y Microsoft Azure).
- **•** Aprendizaje de las funciones principales a través del tutorial embebido

## **Ciberseguridad**

#### **Introducción**

La ciberseguridad se enfoca en la protección de sistemas, redes y programas contra los ataques digitales. Dichos ciberataques intentan:

- **•** acceder, cambiar o destruir información confidencial
- **•** extorsionar económicamente a los usuarios
- **•** interrumpir el funcionamiento habitual de las empresas.

Implementar unas medidas efectivas de seguridad informática hoy en día es particularmente complicado ya que hay más dispositivos que personas y los atacantes son cada vez más innovadores.

Para UWP 3.0 SE (Security Enhanced), las capacidades de seguridad han sido verificadas por UL de nivel SILVER.

La clasificación SILVER certifica las capacidades mejoradas de seguridad de UWP 3.0 SE para:

- **•** Control de Acceso
- **•** Mejores Prácticas de Privacidad de la Industria
- **•** Mantenimiento de Seguridad del Producto.

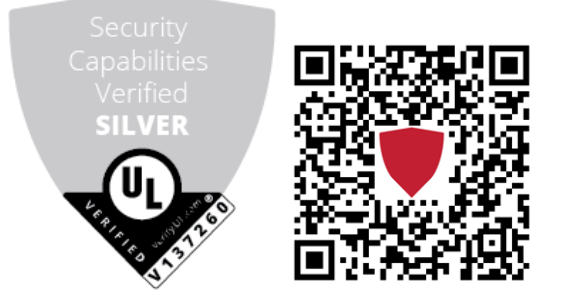

#### **Pilares**

**•** Disaster recovery. UWP 3.0 incluye un sistema sólido de disaster recovery para guardar y recuperar las configuraciones y los datos de historial en memoria USB, tarjeta SD, servidor SFTP.

**•** Función de actualización sencilla. El UWP 3.0 Tool y la web app notifican a los usuarios la presencia de una nueva versión del software y firmware; el proceso completo de actualización se gestiona desde UWP 3.0 Tool.

**•** Funciones secure bridge de UWP. Las funciones secure bridge de UWP permite establecer una conexión segura mediante conexión LAN o de Internet entre el software UCS y los medidores Carlo Gavazzi Modbus conectados a UWP 3.0 mediante una red RS485 o LAN. De esta forma, se pueden realizar las siguientes tareas de forma remota:

- configurar un dispositivo cableado mediante UCS sin desconectar UWP 3.0:

- verificar el funcionamiento de los dispositivos, las medidas de tiempo real, el estado de las alarmas y las entradas/salidas

- modificar o corregir los parámetros de configuración, en caso de anomalías de medida o cambios de arquitectura de un proyecto.

**•** Acceso seguro: gracias a MAIA Cloud, puede acceder al sistema UWP 3.0 a través de una VPN (del inglés virtual private network) segura.

**•** Enfoque minimalista: UWP 3.0 se ha concebido para incluir solo los sub-sistemas necesarios en un sistema Linux altamente optimizado para evitar riesgos innecesarios debidos a ataques de servicios no controlados.

Para más información, consulte: "Security in energy monitoring and building automation [applications](https://gavazziautomation.com/images/PIM/MANUALS/CHS/CybersecurityGuideline.pdf) based on the UWP 3.0 [ecosystem"](https://gavazziautomation.com/images/PIM/MANUALS/CHS/CybersecurityGuideline.pdf).

**Diagramas de conexión**

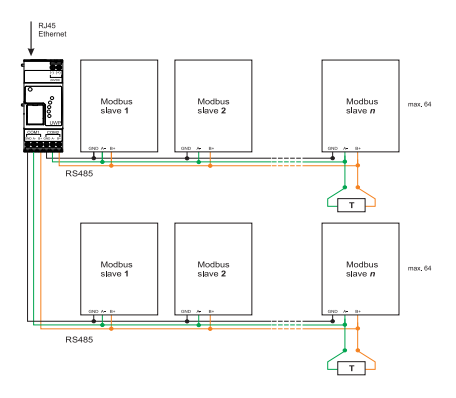

*Fig. 1 Conexión Modbus RTU. Maestro COM 1, maestro COM 2.*

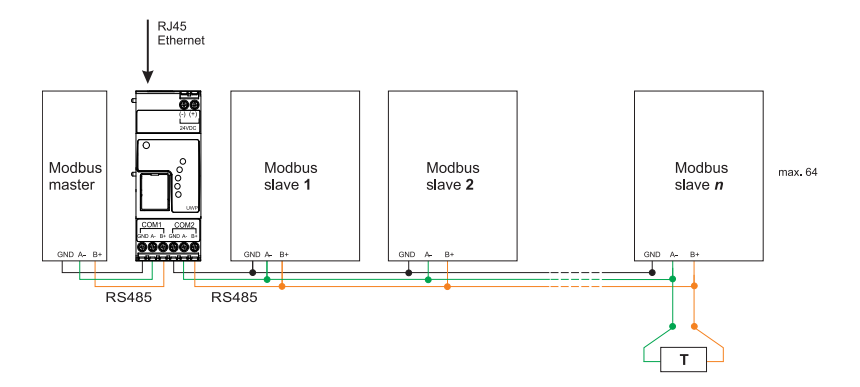

*Fig. 2 Conexión Modbus RTU. Esclavo COM 1, maestro COM 2.*

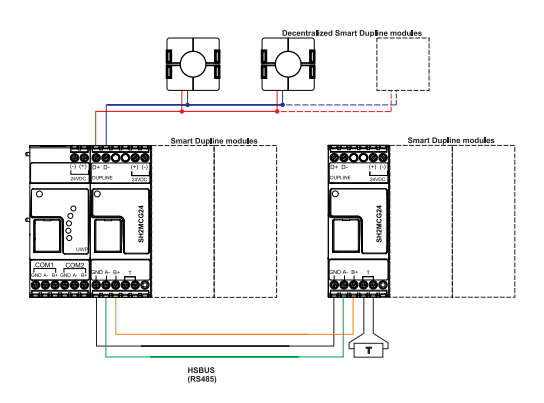

*Fig. 3 Ejemplo de conexión de módulos Smart Dupline a través generadores de bus.*

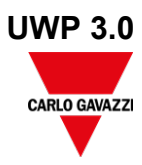

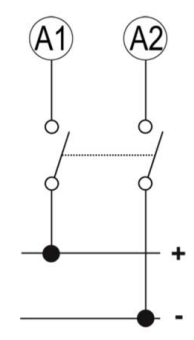

*Fig. 4 Alimentación*

# **Referencias**

## **Dispositivos compatibles**

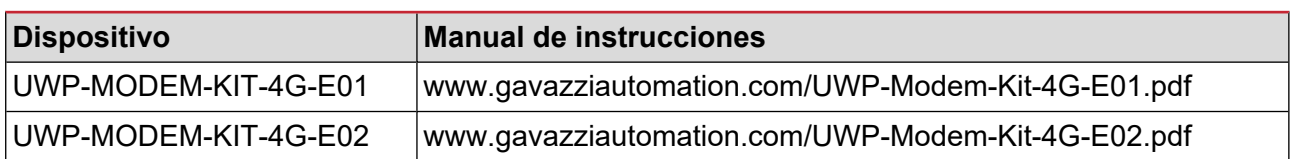

## **Documentación adicional**

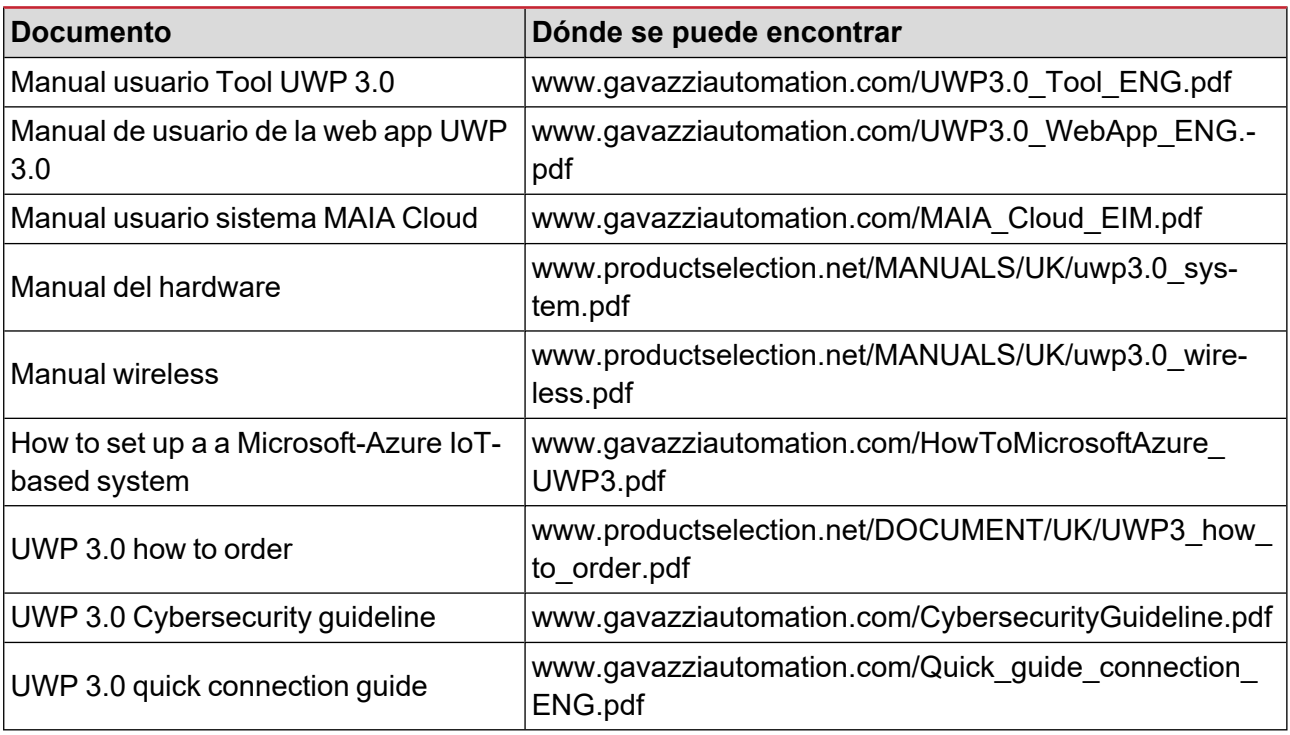

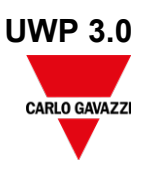

#### **Licencias MAIA Cloud**

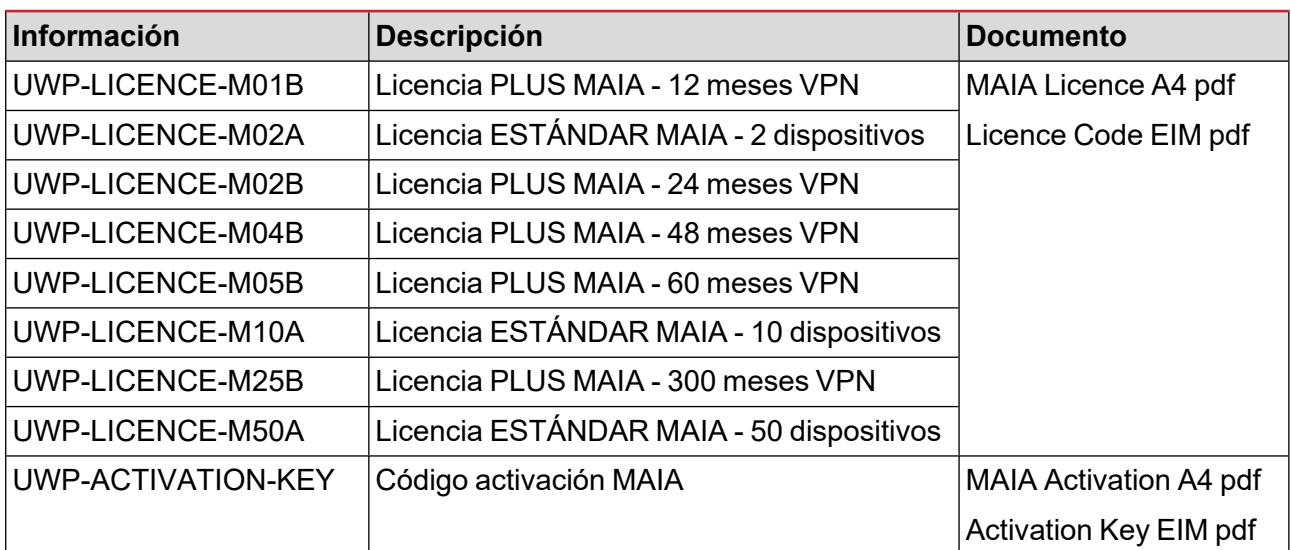

## **Código de pedido**

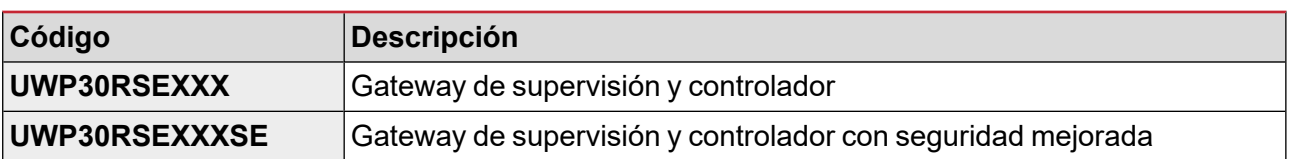

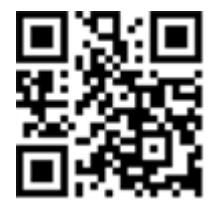

#### COPYRIGHT ©2023

Contenido sujeto a cambios. Descargue la versión actualizada:

[www.gavazziautomation.com](https://gavazziautomation.com/)